Consider the object of class s on the right. Class s was declared as a subclass of class C. We show some (but obviously not all) of the methods in the three partitions.

Variables ob, c, and s were declared like this:

```
S s= new S(…);
C C= S;Object ob= s;
```
Consider three possible calls on functions toString and on equals:

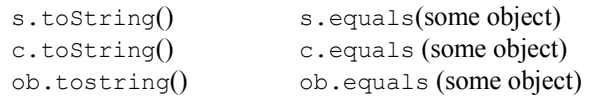

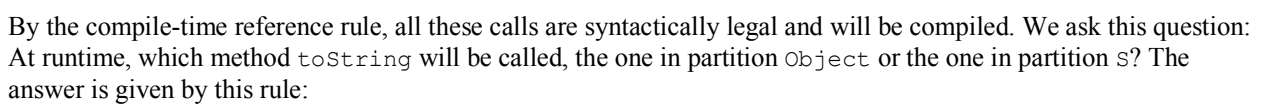

## **Overriding or bottom-up rule**:

Let  $p.m(...)$  be a legal call on method  $m(...)$ . To determine which method is called, start at the bottom of object  $p$  and search upward until the appropriate method  $m$  is found.

Applying this rule, *in all three cases*, method to String in partition S will be called. Similarly, in all three cases, function equals in partition C will be called.

This is an important point: at runtime, in determining which method is called when ob.toString() is called, *the type of variable* ob *does not matter*. What only matters is the object to which ob points.

## **Overriding or bottom-up rule for variables**

The same rule applies for references to fields, like s.f (if there was a field f). But remember, we do *not* consider redeclaring fields. It can be done in Java, but we do not consider it and never do it. Thus, the object will have at most one field  $f$ .

## **Use of "super."**

To the right is method toString in partition S. It returns the string "this is object S@2". The insertion of "**super**." changes the bottom-up rule to start at the partition above partition S, so that method toString in partition Object is called. You know that in this case it returns " $S@2"$ .

## **toString in partition S**

**public** String toString() {

**return** "this is object" + **super**.toString();" }

Thus, we have the "**super**." rule:

In any method m in a partition named  $P$ , the call super  $m(\ldots)$  calls the method m found by using the bottom-up rule starting at the partition above partition P.

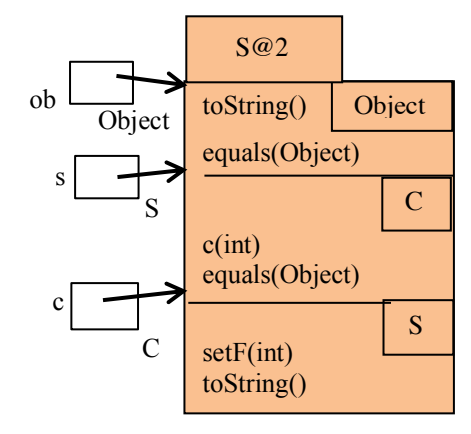